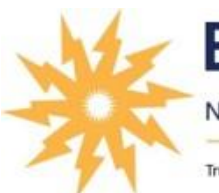

**EnergyPlus Loan** 

NATIONAL ENERGY IMPROVEMENT FUND

Trustworthy Financing for Energy & Resiliency Home Improvements

## **Improve your home with** trustworthy fixed-rate monthly payment financing.

As an Approved Contractor of the National Energy Improvement Fund we offer our customers fair and affordable monthly payment options.

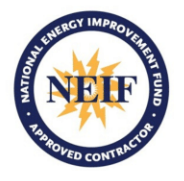

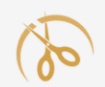

### Simple

100% financing, instant credit decision, easy paperless process and responsive communication with you and your contractor to ensure the work is done to your satisfaction.

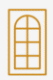

### Transparent

Simple interest, fixed rates and payments with clear terms, no lien on your home and no hidden costs. Pay off at anytime or pay extra monthly without penalty. Only for work performed by your NEIF-Approved Contractor.

#### Fair ATA

#### Backed by the National Energy Improvement Fund,

the nation's only B Corp energy and resiliency improvement lender, certified to meet the highest standards of compliance, accountability and fair lending.

### **Three Simple Steps**

- Choose the monthly payment that fits your budget. You can pay off early or pay ahead with no penalty.
- Apply directly to NEIF for an instant credit decision through your contractor's application link.
- Sign electronic loan documents from NEIF. NEIF pays your contractor when the work is completed to your satisfaction.

# **Monthly Payment Examples**

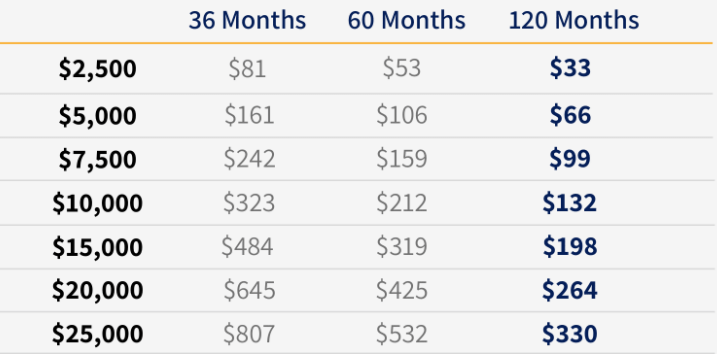

All loans are made directly to the consumer by National Energy Improvement Fund, LLC. Fixed interest rates range from 7.99% to 12.99% APR based on your credit. Payment estimates based on 9.99% APR.

# Eligibility

Homeowners who are making qualifying improvements to their primary residence or vacation home (1 to 4 unit on permanent foundation). Subject to credit approval.

- **Heating & Cooling**
- **Windows & Doors**
- Roofing
- Siding & Insulation
- **Electrical & Plumbing**
- Solar & Storage
- Go to www.neifund.org
- Select "Find a Contractor" at the top of the home page
- Enter your contractor's name in the search box and select them from the results
- Click "Apply Online" from the results page to apply for an instant credit decision

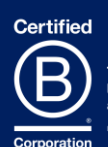

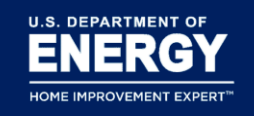

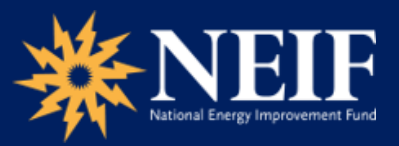

NATIONAL ENERGY IMPROVEMENT FUND, LLC

Financing for energy efficiency & resiliency improvements neifund.org